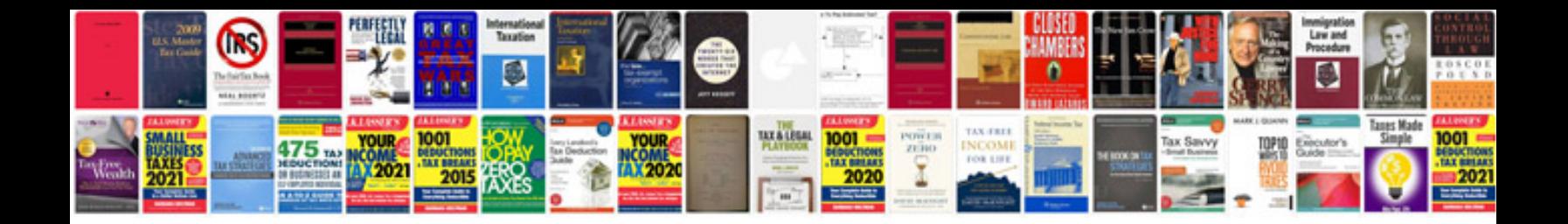

**Electronic circuits lab manual**

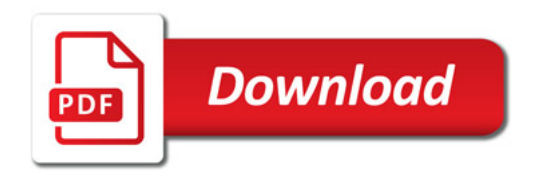

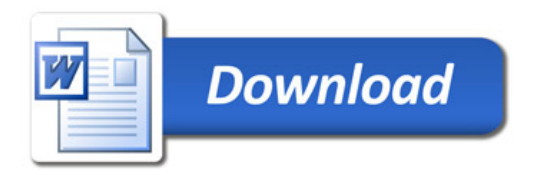